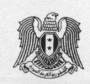

## القرار رقم / ١٥٨ /

وزير السياحة

بناءً على أحكام المرسوم التشريعي رقم / 1 ٤/ لعام ١٩٧٢ .

وعلى أحكام المرسوم التشريعي رقم /١٩٨/ لعام ١٩٦١ .

و أحكام المرسوم رقم /٥٠/ لعام ٢٠٠٦ .

وعلى أحكام قرار المجلس الأعلى للسياحة رقم /١٨٦/ لعام ١٩٨٥ وتعديلاته .

وعلى التعليمات التنفيذية رقم /٨/ لعام ١٩٨٦ لقرار المجلس الأعلى للسياحة رقم /١٨٦/ لعام ١٩٨٥ .

#### يقرر ما يلي

# مادة /١/ - تعريف الشقق السياحية :

هي تجمع لوحدات المبيت المستقلة ضمن بناء طابقي متكامل (مفتاح واحد لكل وحدة) وبمعدل /عشر وحدات على الأقل/ والمعدة للتأجير السياحي المؤقت وغير القابلة للإفراز وخاضعة من حيث الإدارة والإشراف والخدمات لإدارة موحدة مع إمكانية إلحاق خدمات ترفيهية بها ويمكن أن تُبنى ضمن حدود مجمع أو مركز سياحي وتتبع له من حيث الإشراف والإدارة والإدارة والإدارة والناء في حال كان داخل المخطط التنظيمي وفق نظام ضابطة البناء المعتمد وفي حال كان خارج المخطط التنظيمي فيخضع لأحكام قرار المجلس الأعلى للسياحة رقم /١٩٨/ لعام ١٩٨٧ وتعديلاته ، وتتألف كل وحدة (شقة) من غرفة أو أكثر ملحق بها حمام ومطبخ ومجهزة ببعض التجهيزات التي تتيح الإقامة المديدة .

مادة /٢/- تصنف الشقق السياحية ضمن الدرجات (فخمة - ممتازة -أولى - ثانية) وفق مايلي:

- ر ، تصنف من الدرجة الثانية عندما تحقق الشروط الإلزامية وتحصل على مجموع علامات لا يقل عن /٢٤٥/ علامة وفق الجدول المرفق.
- تـ صنف من الدرجة الأولى عندما تحقق الشروط الإلزامية وتحصل على مجموع علامات لا يقـل عن /٢٧٠/ علامة وفق الجدول المرفق.
- تصنف من الدرجة الممتازة عندما تحقق الشروط الإلزامية وتحصل على مجموع علامات لا يقل عن /٣٠٠/ علامة وفق الجدول المرفق.

- تصنف من الدرجة الفخمة عندما تحقق الشروط الإلزامية وتحصل على مجموع علامات لا يقل عن المرفق. ما المرفق.

علماً أن مجموع العلامات الكلى هو /٣٥٠/ علامة.

| THE PARTY CHARLEST CONTRACTOR TO THE PARTY. |                             |
|---------------------------------------------|-----------------------------|
| ما يقابله بالنجوم                           | مصطلح الدرجات في هذا القرار |
| خمس نجوم                                    | الدرجة الفخمة               |
| أربع نجوم                                   | الدرجة الممتازة             |
| ثلاث نجوم                                   | الدرجة الأولى               |
| نجمتان                                      | الدرجة الثانية              |

مادة  $/\pi$ / – توافي إدارة التجمع وزارة السياحة بسجل شهري باسم المستأجر وأسماء الشاغلين معه لكل شقة سياحية (والذي يتم موافاة وزارة الداخلية / مديرية الأمن / بنسخة عنها) مع المدّة الزمنية للإشغال .

مادة /٤/ - تُحدد الفترة الزمنية القصوى لكل مستأجر والـشاغلين معـه للـشقة الـسياحية بحيـث لا تتجاوز سنة واحدة .

مادة /٥/ - لا يُجدّد عقد الإيجار بعد مضي الفترة الزمنية القصوى المسموح بها في المادة /٤/ للمستأجر أو لأي من الشاغلين معه .

مادة /٦/ - في حال تجاوزت مدة الإيجار الفترة الزمنية المحددة في المادة /٣/ يُعتبر ذلك تغييراً لصفة الاستعمال من سياحي إلى سكني ويتم ختم وإغلاق الشقة السياحية المخالفة.

مادة /٧/ - يتم استرداد فروق المزايا التي مُنحت للمنشأة استناداً لأحكام الفقرة /أ/ من المادة الحادية والعشرون من قرار المجلس الأعلى للسياحة رقم /١٨٦/ لعام ١٩٨٦ وذلك للشقة السياحية التي تم تغيير صفة استعمالها .

مادة /٨/ - توضع إشارة وزارة السياحة الدائمة المتضمنة عدم إفراز بناء تجمع الشقق السياحية وعدم نقل الملكية إلا لغاية استثماره بنفس الغاية المرخص من أجلها وبعد موافقة الوزارة وذلك على الصحيفة العقارية للمشروع.

مادة /9/- V يشمل هذا القرار باستثناء المادة /1/ الـشقق الـسياحية المـستفيدة مـن بيـع حـق الانتفاع .

مادة /١٠/ - لا يطبق التعريف الوارد في المادة /١/ من هذا القرار على وحدات مبيت القسم التنظيمي في مشاريع المجمعات السياحية خارج المخططات التنظيمية.

مادة /11/ - يُضاف التعريف الوارد في المادة /1/ من هذا القرار إلى التعاريف الواردة في المادة الأؤلى من اللفسل الأول من التعليم لت التنفيذ قرة م كالم تد لايخ ١٩٨٦/٢٨١١ لقرار المجلس الأعلى للسياحة رقم /١٨٦/ تاريخ ١٩٨٥/٧/٣١ .

مادة /١٢/ - يُبلّغ هذا القرار من يلزم لتنفيذه .

دمشق في ۲/۲/۰۱ . . Y .. 9/ X/80

وزير السياحة الدكتور المهندس سيعد الله آغه القلعة

#### نسخة إلى:

- م . السيد الوزير .
- م . السيد معاون الوزير .
- م . مدير إدارة الاستثمار السياحي .
  - مديرية المشاريع السياحية .
  - مديرية المنشآت السياحية .
- مديريات السياحة في المحافظات.
- المتابعة ( إضبارة القرارات الصادرة عن السيد الوزير) .
  - الديوان .

# الجدول الخاص بالمواصفات الفنية و التجهيزات الخدمية في تجمع الشقق السياحية

إشارة (\*) تعني الإلزام

## ١- تجهيزات الشقة السياحية:

| العلامة  | العلامة | الدرجة         | الدرجة         | الدرجة           |                | الشرح التفصيلي للمواصفات الفنية      |
|----------|---------|----------------|----------------|------------------|----------------|--------------------------------------|
| المستحقة | القصوي  | الفخمة         | الممتازة       | الأولى           | الدرجة الثانية | والتجهيزات الخدمية في تجمع الشقق     |
|          |         | (خمس نجوم)     | (اربع نجوم)    | (ثلاث نجوم)      | (نجمتان)       | السياحية                             |
|          |         |                |                |                  |                | المحيط العمر اني:                    |
|          | ۲.      |                |                |                  |                | - عشرون (۲۰) علامة إذا كان المحيط    |
|          |         |                |                |                  |                | العمراني تجاري أو سياحي فقط.         |
|          |         |                |                |                  |                | - خمسة عشر (١٥) علامة إذا كان المحيط |
|          |         |                |                |                  |                | العمراني سياحي أوتجاري وسكني .       |
|          |         |                |                |                  |                | - عشرة (١٠) علامة إذا كان المحيط     |
|          |         |                |                |                  |                | العمراني سكني فقط.                   |
|          |         |                |                |                  |                |                                      |
|          |         |                |                |                  |                | الإطلالة والتوجيه: لأكثر من ٨٠%من    |
|          | ٧.      |                |                |                  | 4              | الشقق                                |
|          |         |                |                |                  |                | -عشرون(٢٠)علامة في حال الإطلالة      |
|          |         |                |                |                  |                | على منظر طبيعي متميز :جبل-وادي-      |
|          |         |                |                |                  |                | منظر غير محجوب بعوائق.               |
|          |         |                |                |                  |                | -عشرة (١٠) علامات في حال الإطلالة    |
|          |         |                |                |                  |                | على أكثر من شارع أو على ساحة         |
|          |         |                |                |                  |                | عامة.                                |
|          |         |                |                |                  |                | -خمسة (٥)علامات في حال الإطلالة على  |
|          |         |                |                |                  |                | شارع.                                |
|          |         | •              |                |                  |                | سهولة الوصول إلى الموقع مع وجود      |
|          |         |                |                |                  |                | إشارات للدلالة                       |
|          | 0       |                | •              | •                |                | مواقف للسيارات                       |
|          |         | (موقف لكل شقة) | (موقف لكل شقة) | (موقف لكل شقتين) |                | مونت سپورت                           |
|          | 0       |                |                |                  |                | الوجائب المزروعة:                    |
|          |         |                |                |                  |                | الواجهات والقراسات                   |

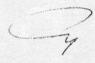

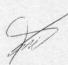

|    |                 |          |          |          | الواجهات والألوان:                     |
|----|-----------------|----------|----------|----------|----------------------------------------|
|    |                 |          |          |          | -خمس (٥) علامات للواجهات المتميزة      |
|    |                 |          |          |          | معمارياً.                              |
|    |                 |          |          |          | واد الإكساء للواجهات:                  |
|    |                 |          |          |          | -خمس (٥) علامات للإكساء بمواد متميزة   |
|    |                 |          |          |          | سهلة التنظيف والصيانة (الغرانيت -      |
|    |                 |          |          |          | الحجر - الرخام - الزجاج).              |
|    |                 |          |          |          | -أربع (٤) علامات في حال استعمال مواد   |
|    |                 |          |          |          | إكساء جيدة شريطة كونها متينة وأمينة    |
|    |                 |          |          |          | emali el tito el la fe                 |
|    |                 |          |          |          | تأمين إدارة مناسبة لتجمع الشقق:        |
|    |                 |          |          |          | عرفة واحدة على الأقل ملحق مع دورة مياه |
|    | •               |          |          |          | غرفتين على الأقل ملحق بها دورة مياه    |
| ١. |                 |          |          |          | حدائق- ملاعب الأطفال - مسبح            |
|    | واحدة على الأقل |          |          |          |                                        |
|    |                 |          |          |          | مساحة الشقة أو الوحدة:                 |
|    |                 |          |          |          | الحد الأبنى ٥٠ م (١٠) علامات           |
|    |                 |          | •        |          | الحد الأدنى ٧٠ م (٢٠)علامات            |
| ٣. |                 | •        |          |          | الحد الأدنى ٩٠ م ( ٢٥ )علامات          |
|    | •               |          |          |          | الحد الأدنى ١٢٠م (٣٠) علامة            |
|    |                 |          |          |          | الحد الأدنى لمساحة الشقة أو الوحدة     |
|    |                 |          |          |          | لــ٧٥%من التجمع                        |
|    |                 |          |          |          | ساحة غرفة النوم بدون حمام:             |
|    |                 |          |          |          | الحد الأدنى ١٢ م (٤)علامات             |
|    |                 |          |          | (سريرين) |                                        |
|    |                 |          |          |          | الحد الأدنى ١٤ م (٦)علامات             |
| ١. |                 |          | (سريرين) |          | ( ) ( 3 )                              |
|    |                 |          |          |          | الحد الأدنى ١٦ م ( ٨ )علامات           |
|    |                 | (سريرين) |          |          | ( ) ( 3                                |
|    |                 |          |          |          | لحد الأدنى ۱۸ م۲(۱۰) علامات            |
|    | (سريرين)        |          |          | +        |                                        |
|    | •               |          |          | •        | الحد الأدنى لمساحة الغرفة (١٢م٢)       |

CZ.

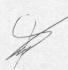

|    |                                                         |                                                         |                                                          |                                                          | 4                                                                                                    |
|----|---------------------------------------------------------|---------------------------------------------------------|----------------------------------------------------------|----------------------------------------------------------|----------------------------------------------------------------------------------------------------|
| ١٠ | •                                                       |                                                         |                                                          | •                                                        | مساحة المطبخ:  لا تقل عن / ٦/ م   (تعطى علامتان لكل / ١/ م إضافي عنه وبحيث  لا تتجاوز العلامة القصوى المحددة) |
| ١. | •                                                       | •                                                       | •                                                        | •                                                        | مساحة الحمام:  لا تقل عن /٣/ م٢  (تعطى علامتان لكل /١/م٢ إضافي عنه وبحيث لا تتجاوز العلامة القصوى المحددة)    |
|    | حمام لكل غرفة                                           | (عدد غرف<br>النوم -1)                                   | (عدد غرف<br>النوم -1)                                    | واحد على<br>الأقل                                        | <u>عدد الحمامات:</u><br>واحد على الأقل<br>في الشقة                                                            |
| 1. | بدءاً من<br>المستوى الثاني<br>(الطابق الأول)<br>وما فوق | بدءاً من<br>المستوى الثاني<br>(الطابق الأول)<br>وما فوق | بدءاً من<br>المستوى الثالث<br>(الطابق الثاني)<br>وما فوق | بدءاً من<br>المستوى الرابع<br>(الطابق الثالث)<br>وما فوق | مصعد كهربائي لتجمع الشقق في الطوابق                                                                           |
|    |                                                         | •                                                       | •                                                        | •                                                        | مصعد إضافي بعد الطابق الخامس                                                                                  |
|    |                                                         |                                                         | -                                                        | -                                                        | مصعد إضافي بدءاً من عشر وحدات فما                                                                             |
|    | •                                                       | •                                                       |                                                          |                                                          | فوق                                                                                                    |
| 1. | (غرفة تدفئة<br>مركزية في حالة<br>تجمع الشقق)            |                                                         |                                                          |                                                          | <u>التدفئة:</u><br>- مدفأة عادية (٤)علامات<br>- مكيفات ( ٦ ) علامات<br>- تدفئة مركزية ( ١٠ ) علامات           |
| 10 | تكييف كامل                                              | تكيف في<br>الصالون مع<br>غرفة على<br>الأقل              | يكتفى بمراوح<br>ضمن الغرف<br>مع تكييف في<br>الصالون      | يكتفى بمراوح<br>ضمن الغرف<br>مع تكييف في<br>الصالون      | التكييف: -تكييف في جميع الشقق -تعطى (٣)علامات لكل مكيف                                                        |
| ٥  | •                                                       | •                                                       | •                                                        | *<br>(في حال وجود<br>ثلاث غرف نوم<br>فما فوق)            | دورة مياه عدد /٢/<br>واحدة في الحمام والثانية مستقلة                                                          |
|    | •                                                       |                                                         |                                                          | •                                                        | صيدلية إسعاف مجهزة بمواد أولية                                                                                |
|    | من النوعية                                              | من النوعية                                              | من النوعية                                               | من النوعية                                               | إكساء الأرضيات والجدران في الغرف                                                                              |
| 1. | الممتازة                                                | الممتازة                                                | الجيدة                                                   | الجيدة                                                   | والصالة                                                                                                    |

| 0 | • |   | • |   | الإنارة                         |
|---|---|---|---|---|---------------------------------|
| ۲ | • | • |   | • | خط هاتف                         |
| ٤ | • | * |   | • | طاولة كوي - مكواة               |
|   | • | * | • | • | لوازم خياطة و لوازم مسح الأحذية |
| ۲ | - | - | - | - | مینی بار                        |
| 7 |   | * | - | - | خدمة انترنيت                    |

### ٢-تجهيزات غرف النوم:

| العلامة المستحقة | العلامة | الدرجة<br>الفخمة<br>(خمس نجوم) | الدرجة<br>الممتازة<br>(أربع نجوم) | الدرجة<br>الأولى<br>(ثلاث<br>نجوم) | الدرجة<br>الثانية<br>(نجمتان) | المواصفات                                                                                         |
|------------------|---------|--------------------------------|-----------------------------------|------------------------------------|-------------------------------|---------------------------------------------------------------------------------------------------|
|                  | ١       |                                |                                   |                                    |                               | حاملة حقائب                                                                                       |
|                  | ٥       |                                |                                   |                                    |                               | عرض السرير:<br>المزدوج ( ١٦٠ ـ ٢٠٠ سم )<br>المفرد ( ١١٠ ـ ٢٠١سم )<br>وطول السرير ( ١٨٠ ـ ٢٠٠ سم ) |
|                  | ۲       |                                |                                   | •                                  | •                             | -أغطية الأسرة والبياضات.                                                                          |
|                  | 1       | •                              | •                                 | 14                                 | - 1                           | وسادة وغطاء إضافي لكل سرير                                                                        |
|                  | ١       |                                |                                   | -                                  | -                             | تأمين بطانيات إضافية                                                                              |
|                  |         | •                              | •                                 | •                                  |                               | طاولة جانبية صغيرة للسرير إضافة<br>إلى مصباح إضاءة عليها                                          |
|                  | 0       | •                              |                                   |                                    | •                             | خزانة ملابس لكل غرفة نوم مع عدد<br>كافي من التعاليق                                               |
|                  | 7       |                                |                                   | •                                  | إلزامي لغرفة                  | طاولة للماكياج والزينة مع كرسي                                                                    |
|                  | ۲       | •                              |                                   |                                    | -                             | طاولة مع كرسي لكل غرفة                                                                            |
|                  | 1.      | إلزامي لغرفتين                 | إلزامي لغرفتين                    | إلزامي لغرفة                       | إلزامي لغرفة                  | تلفزیون مع توفیر جهاز استقبال<br>محطات فضائیة<br>(تعطی لکل جهاز (٥)علامة)                         |
|                  | ٤       | •                              | •                                 |                                    | •                             | الستائر<br>(تعطى لكل طبقة علامتان)                                                                |

تجهيزات صالة الجلوس:

| العلامة المستحقة | العلامة القصوى | الدرجة الفخمة (خمس نجرم) | الدرجة<br>الممتازة<br>(أربع نجوم) | الدرجة الأولى (ثلاث نجوم) | الدرجة الثانية (نجمتان) | المواصفات                                                    |
|------------------|----------------|--------------------------|-----------------------------------|---------------------------|-------------------------|--------------------------------------------------------------|
|                  | 1.             |                          |                                   |                           |                         | كنبات وتعطى العلامة حسب<br>العدد والنوع                      |
|                  | 1.             |                          |                                   | •                         |                         | طاولة طعام مع عدد مناسب<br>من الكراسي و العلامة حسب<br>النوع |
|                  | 1.             |                          |                                   | •                         |                         | تلفزيون مع توفير عدة قنوات<br>فضائية                         |
|                  | ٤              | •                        | •                                 | •                         |                         | ستائر<br>(تعطى لكل طبقة علامتان)                             |
|                  | ٥              |                          |                                   |                           |                         | ديكورات الصالة                                               |

تجهيزات المطبخ:

| العلامة المستحقة | العلامة القصوى | الدرجة<br>الفخمة<br>(خمس<br>نجوم) | الدرجة<br>الممتازة<br>(أربع نجوم) | الدرجة الأولى<br>(ثلاث نجوم) | الدرجة الثانية (نجمتان) | المو اصفات                                                                                                    |
|------------------|----------------|-----------------------------------|-----------------------------------|------------------------------|-------------------------|----------------------------------------------------------------------------------------------------|
|                  | ١٠             | •                                 |                                   |                              |                         | براد مع فريزر:  - براد حجم كبير مع فريزر /١٦/<br>قدم: عشرة (١٠) علامات.<br>- براد حجم وسط مع فريزر /١٢/<br>قدم: سبع (٧) علامات.<br>- براد حجم عادي /٨/ أقدام: خمس<br>(٥) علامات |
|                  | ١.             | •                                 |                                   |                              |                         | فرن غاز:  - فرن غاز برؤوس إحداها كهربائي عشرة (١٠) علامات  - بوتوغاز /٣/ رؤوس خمس (٥) علامات                                                                                    |
|                  | o              |                                   | •                                 |                              | •                       | أدوات المطبخ كاملة (صحون-<br>ملاعق شوك وسكاكين - أواني<br>للطبخ - أكواب زجاجية)                                                                                                 |

| - | 0  | *<br>(ومن النوعية<br>الممتازة) | *<br>(ومن النوعية<br>الممتازة) | <ul><li>(ومن النوعية الجيدة)</li></ul> | *<br>(من النوعية<br>الجيدة) | حوض غسيل الأواني<br>الخزن في المطبخ<br>ديكورات المطبخ                                    |
|---|----|--------------------------------|--------------------------------|----------------------------------------|-----------------------------|------------------------------------------------------------------------------------------|
|   | 0  | •                              |                                |                                        | -                           | مايكرويف                                                                                 |
|   | ٣  |                                | •                              |                                        | -                           | خلاط كهربائي                                                                             |
|   | ۲  |                                |                                | •                                      |                             | مروحة لشفط الهواء (١) علامة<br>فلتر لشفط الهواء (٢) علامة                                |
|   | ١. |                                |                                |                                        |                             | مواد الإكساء : - بلاط أو سيراميك للأرضيات<br>والجدران كاملة<br>- يمكن أن يكون السقف دهان |
|   |    | •                              | •                              | •                                      |                             | (أكريليك)<br>الغسالة:                                                                    |
|   | ١. |                                |                                |                                        |                             | -غسالة (أوتوماتك) (١٠) علامات<br>-غسالة (عادية) (٥) علامة                                |

### -تجهيز إت الحمامات (لحمام و احد على الأقل ضمن الشقة):

|          |         |               |             |             | THE RESERVE OF THE PERSON NAMED IN |                                  |
|----------|---------|---------------|-------------|-------------|------------------------------------|----------------------------------|
| العلامة  | العلامة | الدرجة الفخمة | الدرجة      | الدرجة      | الدرجة الثانية                     |                                  |
|          |         |               | الممتازة    | الأولى      | (نجمتان)                           | المواصفات                        |
| المستحقة | القصوى  | (خمس تجوم)    | (أربع نجوم) | (ثلاث نجوم) |                                    |                                  |
|          | 1       |               | •           |             |                                    | مروحة شفط الهواء                 |
|          |         |               |             |             |                                    | مو اصفات حمام:                   |
|          |         |               |             |             |                                    | -بانیو من نوعیة ممتازة (٧)علامات |
|          |         |               | • 180       |             |                                    | (۱۰۲۱×۰۰) - (۲۰×۱۲۰) حاملة       |
|          | ١.      |               |             |             |                                    | صابون- حاملة مناشف - مسكة يد     |
|          |         |               |             |             |                                    | بيكادوش أو دوش ضمن منطقة         |
|          |         |               |             |             |                                    | محمية بجدران أو قواطع (٤) علامة  |
|          |         |               |             |             |                                    | (يعطى العلامة القصوى في حال      |
|          |         |               |             |             |                                    | وجود جاکوزي)                     |
|          |         |               |             |             |                                    | -بيديه من النوعية الممتازة مع    |
|          |         |               |             |             |                                    | حنفیات                           |
|          |         |               |             |             |                                    | مرحاض افرنجي من النوعية          |
|          | ۲       |               | •           | •           |                                    | الممتازة مع سيفون أوكباس طرد مع  |
|          |         |               |             |             |                                    | موزع ورق صحي                     |

4

|    |   |   | • |   | وفير ساترة لحوض الاستحمام                                |
|----|---|---|---|---|----------------------------------------------------------|
| *- |   | • |   |   | مغسلة من النوعية الممتازة مع مرآة ورف                    |
|    |   |   |   |   | نـقطة كهربائية جانب المرآة<br>( جرس+مأخذ+ضوء)            |
|    | ۲ | * | • |   | أنواع مختلفة من المناشف للجسم -<br>لليدين-للوجه - دعاسات |
| +0 | ۲ | - | - | - | طقم مناشف إضافي                                          |
|    | ١ |   | • | • | سيشوار لتجفيف الشعر مع مرآة                              |

#### -تجهيزات دورة المياه المستقلة:

| العلامة المستحقة | العلامة القصوى | الدرجة الفخمة (خمس نجوم) | الدرجة<br>الممتازة<br>(أربع نجوم) | الدرجة<br>الأولى<br>(ثلاث نجوم) | الدرجة الثانية (نجمتان) | المواصفات                                |
|------------------|----------------|--------------------------|-----------------------------------|---------------------------------|-------------------------|------------------------------------------|
|                  | ٣              |                          |                                   | •                               |                         | مرحاض عربي أو أفرنجي                     |
|                  | ۲              |                          |                                   |                                 | •                       | مغسلة من النوعية الممتازة مع مرآة<br>ورف |

## ٢-الأمان و السلامة:

| الزامية | المواصفات                   |
|---------|-----------------------------|
|         | إعلان عن مخرج للنجاة        |
| •       | قاطع كهرباء عام             |
|         | وجود طفاية حريق             |
|         | الإعلان عن الهواتف الضرورية |
| •       | وجود شاحن كهربائي           |
| •       | خزان ماء مناسب              |

( y